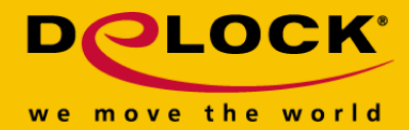

# **Delock Adapter USB USB 1.1 do 1 x COM port**

#### **Opis**

Adapter USB na COM port pozwala podłączyć urządzenia typu urządzenie pomiarowe, modem itp. do wolnego portu USB swojego komputera albo laptopa.

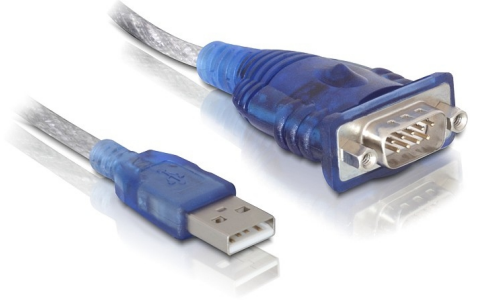

 $1.80<sub>m</sub>$ 

**Numer artykułu 61392**

EAN: 4043619613922 Kraj pochodzenia: China Opakowanie: Retail Box

### **Specyfikacja**

- Chipset Prolific PL-2303
- Podłączenie RS232 serial z DB9 wtyczką
- Wtyczka z nakrętką
- Szybkość transmisji danych: więcej niż 1 Mb/s
- Długość kabla 1,8 m

#### **Wymagania systemowe**

- Windows XP/XP-64/Vista/Vista-64/7/7-64, Linux
- PC lub notebook z wolnym portem USB

#### **Zawartość opakowania**

- Adapter USB do COM port
- Sterowniki na CD
- Instrukcja obsługi

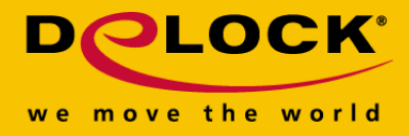

## **Zdjęcia**

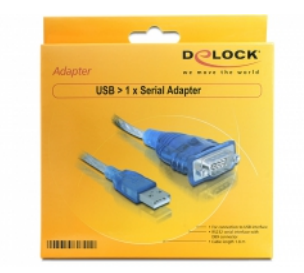